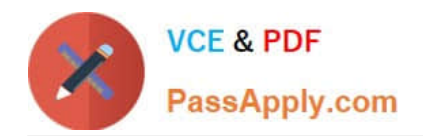

# **TDA-C01Q&As**

Tableau Certified Data Analyst Exam

# **Pass Tableau TDA-C01 Exam with 100% Guarantee**

Free Download Real Questions & Answers **PDF** and **VCE** file from:

**https://www.passapply.com/tda-c01.html**

100% Passing Guarantee 100% Money Back Assurance

Following Questions and Answers are all new published by Tableau Official Exam Center

**C** Instant Download After Purchase

- **83 100% Money Back Guarantee**
- 365 Days Free Update
- 800,000+ Satisfied Customers

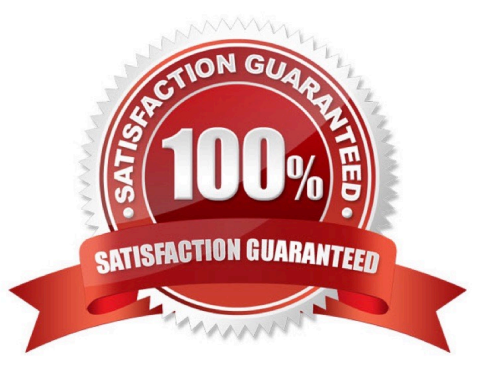

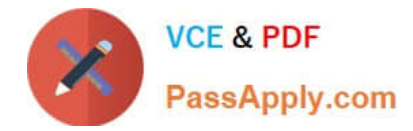

# **QUESTION 1**

You have a dataset that contains sates data. The following is a sample of the data.

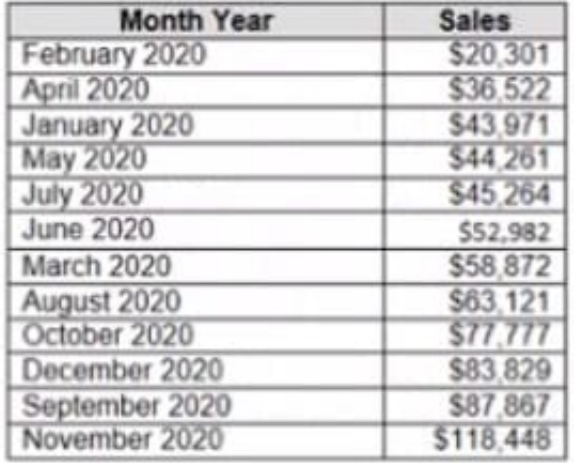

You need to return a value of true if a month has sales greater than \$50 000. otherwise the formula must return a value of false. Which two formulas achieve the goal Choose two

- A. SUM{[Sales]) IN (50000)
- B. IIF(SUM50000, TRUE, FALSE)

C. MAX

D. [Sales] > 50000

Correct Answer: BD

## **QUESTION 2**

You have the following chart that shows profits and discounts over time.

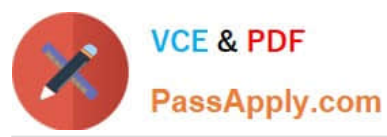

# **https://www.passapply.com/tda-c01.html** 2024 Latest passapply TDA-C01 PDF and VCE dumps Download

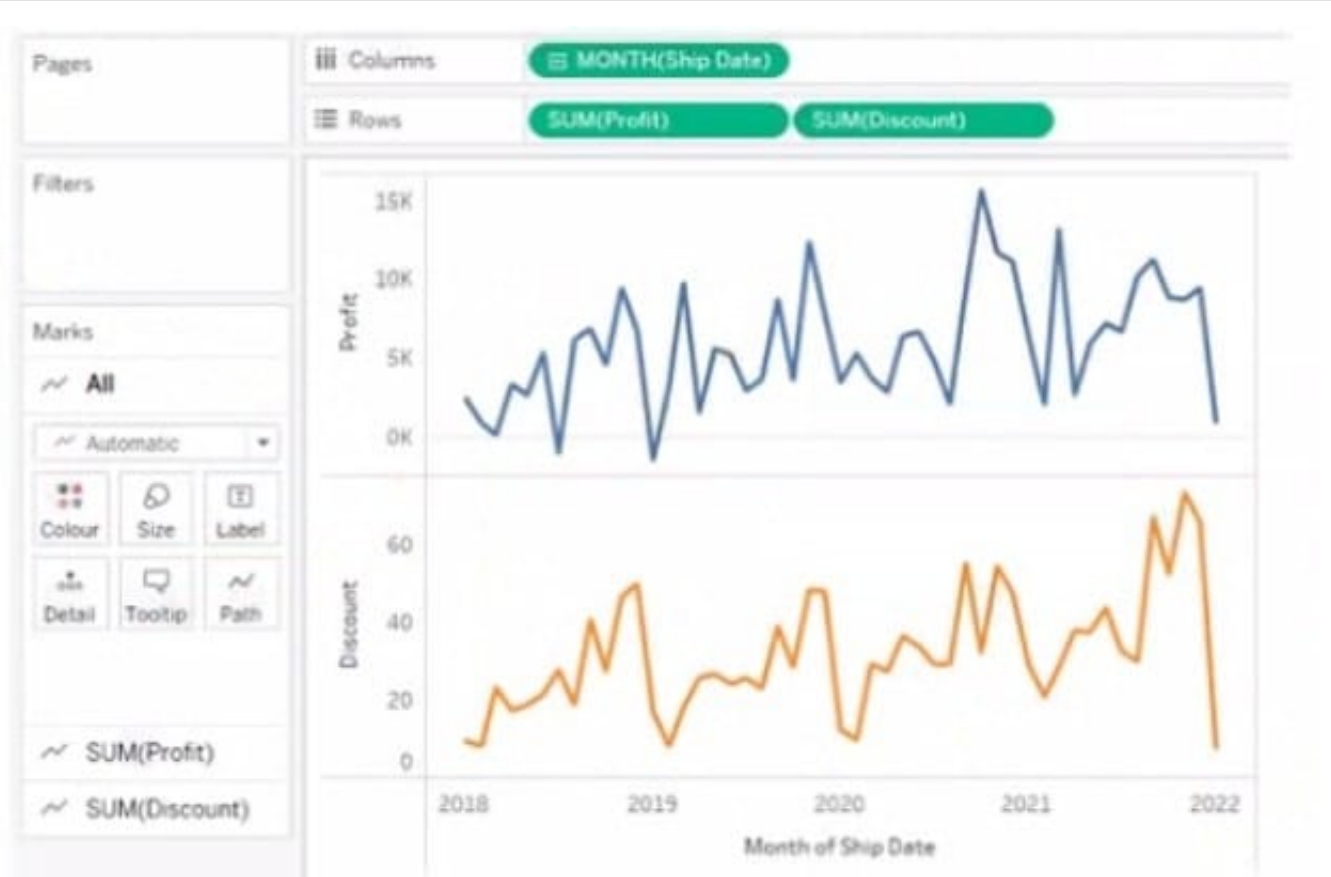

You need to combine the lines to appear as shown in the following chart.

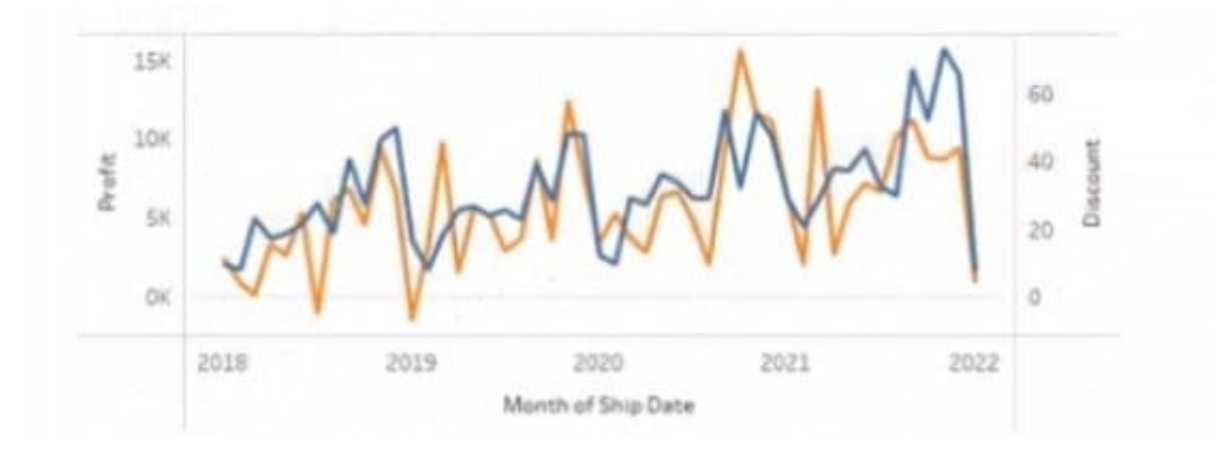

What should you do?

- A. Drag Discount to Color on the Marks card
- B. Convert Discount to Discrete
- C. Set Discount to Dual Axis
- D. Drag Discount to the Columns shelf

Correct Answer: A

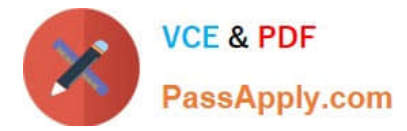

# **QUESTION 3**

You have the following tiled dashboard that has one sheet.

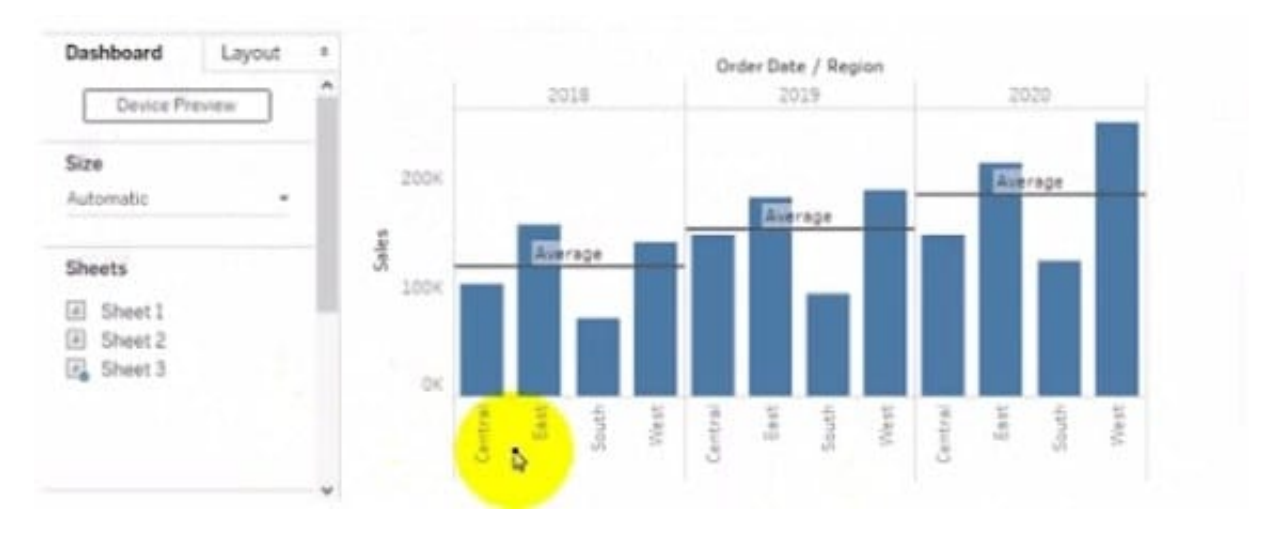

You want to replace fit sheet with Sheet2. What should you do?

- A. Right-click Sheet2 and select Add to Dashboard.
- B. Select Sheets and click the Swap Sheet button next to Sheet2.
- C. From the context menu of Sheet3. select Remove Dashboard item
- D. Drag Sheet2 to the dashboard.
- E. From the context menu of Sheet3. select Deselect

Correct Answer: A

#### **QUESTION 4**

You create a parameter named Choose Region fiat contains values from a field named Region.

You want users to be able to use the Choose Region parameter to interact with a chart by logging between different regions

What should you do next?

- A. Add Region to me Fitters card
- B. Add the [Region] = [choose Region) formula to the Filters card
- C. Add the Choose Region parameter to the Pages card
- D. Set the Choose Region parameter to Single Value (list)

# Correct Answer: A

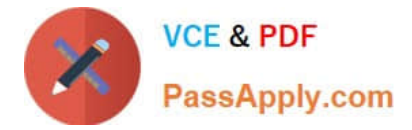

# **QUESTION 5**

You have a dataset that contains people and the awards they have won.

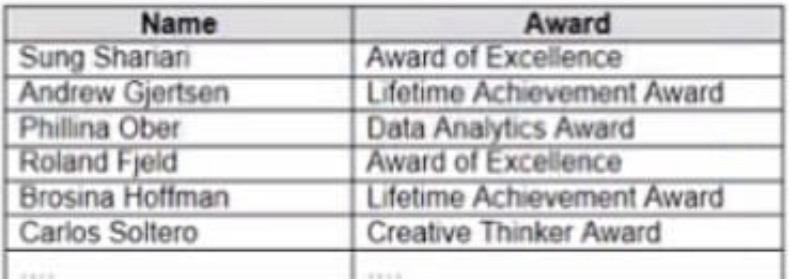

Which formula should you use to get the number of different types of awards that have been won?

A. COVAR({Award})

B. COUNTD({Award})

C. COUNTD {(NAME])

- D. MAX {(Award})
- E. INDEX()

Correct Answer: C

[Latest TDA-C01 Dumps](https://www.passapply.com/tda-c01.html) [TDA-C01 PDF Dumps](https://www.passapply.com/tda-c01.html) [TDA-C01 Study Guide](https://www.passapply.com/tda-c01.html)